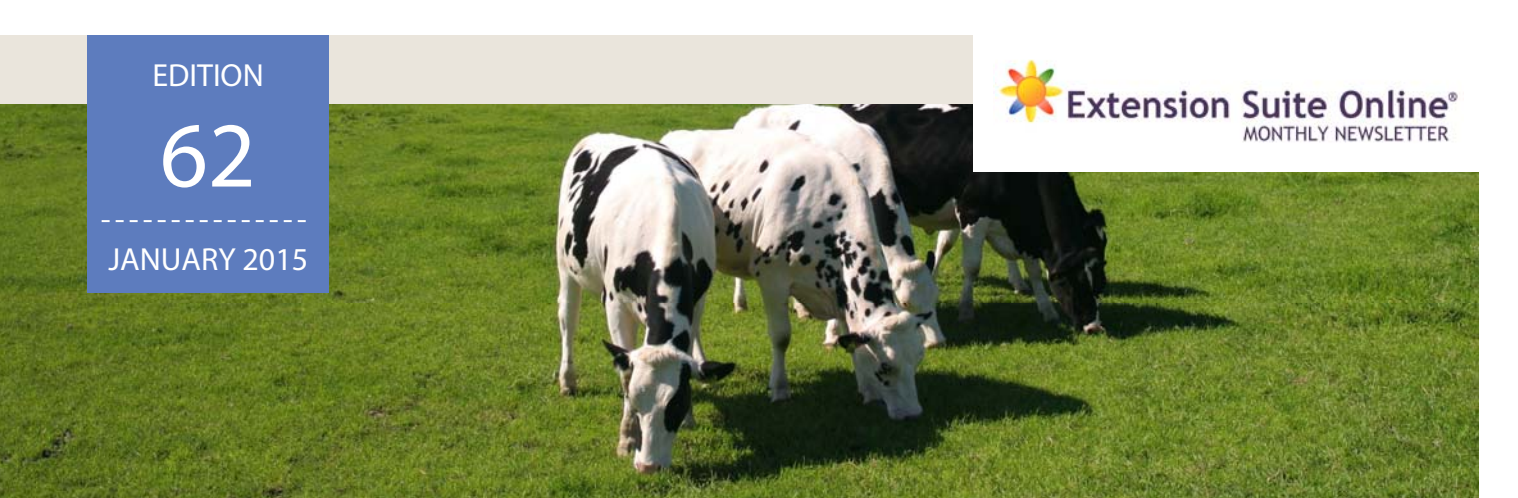

# this edition

Animal transport<br>and stock theft

Animal transport Tips and tools:<br>and stock theft 1 The process of planning The process of

Tips and tools:<br>The process of **2** FSO tip: Create a<br>planning topic topic new discussion ESO tip: Create a<br>
new discussion<br>
topic **2** National Top<br>
Sifiso Mthabela

National Top User: Sifiso Mthabela

## NEW SECTION FOR ANIMAL PRODUCTION: Animal transport and stock theft

*Colleen Janse van Rensburg* 

We mentioned in an earlier article that we had added new sections to Extension Suite Online, Animal Production, containing information on important legislation for livestock farmers. The latest additions to Animal Identification and Animal Handling were Animal Transport and Stock Theft. Animal Welfare, as before, played an important part in the two new sections. Most animals will experience being transported at least once, during their lifetime. Be it young weaner animals sold to feedlots; hatchling chicks transported from the hatchery; or animals ready for slaughter to an abattoir. Transporting is very stressful for animals, and one must take care to follow a number of important procedures to ensure the safety and wellbeing of animals during their journey to their next destination.

One of the most important requirements for the transportation of animals is an approved vehicle in terms of the type and amount of livestock you will be transporting. Of course, the vehicle should be roadworthy, correctly licensed, and the driver should have the appropriate driver's licence and other required documentation. A veterinary surgeon should inspect animals transported over distances greater than 20 km or across borders to ensure that the animals are fit for transportation. The vet should then issue the necessary permits.

Extension Suite Online offers more information on travelling time limits and determining animals fit for transport and other welfare concerns. The information is

available in the Animal Module found in the Main Menu Bar. Select the specific breed, go to Production Information, click on Management and scroll down to Transporting animals.

In another aspect discussed earlier, Animal Identification included legal marks to assist in the effective tracing and identification of animals, especially in the event of stock theft. Stock theft has a serious impact on livestock farming and animals not identified by permanent legal marks cannot be effectively traced and identified. The Law requires registered permanent marking in order to prove ownership of animals successfully. Proper markings also serve as a deterrent to potential criminals.

Extension Suite Online offers its users preventative guidelines to help limit stock theft. This information is available by going through the same process above but instead of scrolling down to Transporting animals, go to Stock theft to find the necessary guidelines and additional extension guides.

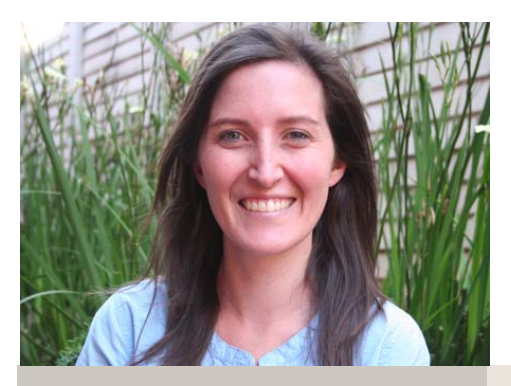

Colleen Janse van Rensburg

## ESO WALLPAPERS

#### DOWNLOAD YOUR FREE DESKTOP WALLPAPER TODAY!

Liven up your computer's desktop with an Extension Suite Online wallpaper. Download wallpapers directly from the ESO newsletter e-mail or on the ESO media website: media.esuite.co.za

## Tips and tools for advisors

Jeanne-Louise Bekker

## The process of planning

For anyone to successfully achieve a specific goal or purpose, a proper plan formulating a program or schedule to determine the course of action is of the utmost importance. Such a process will entail the following actions:

- Accurately **identifying problems** or the reasons for needing a plan.
- **Establishing a goal** and stating what the required outcome should be. "Starting with the end in mind"
- Determine what the **current status** is and the available resources.
- Developing alternative **action plans**, plan A, B and C.
- **Evaluating** the different actions plans
- Selecting the best plan and **implementing** that plan.
- Where necessary taking a look at the **alternative action plans** (Plan B and  $\mathcal{C}$
- **Monitoring the progress** of the plan so that changes can be made where necessary.

## TOP NATIONAL ESO USER:

The monthly national ESO user will receive the following prizes: First time National ESO User 2014: **4 Gig USB memory stick,** second time National ESO User 2014: **Digital Camera**, third time National ESO User 2014 **Nokia Lumia 520**, fourth time National ESO User 2014: **Samsung Galaxy Tab**.

Congratulations to Mr Sifiso Mthabela (KwaZulu-Natal Department of Agriculture and environmental affairs), the ESO National Top User for December 2014.

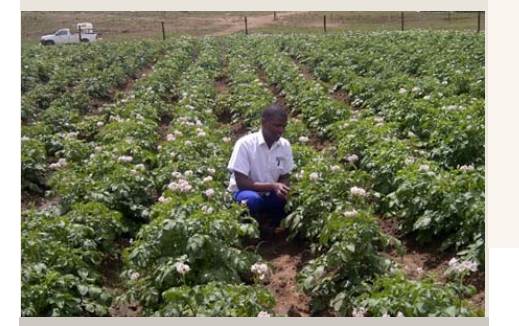

Mr Sifiso Mthabela

The December 2014 ESO National Top User is Sifiso Mthabela, an achievement that he had managed three times before during the 2014 calendar year. For this excellent commitment towards improved extension service delivery, Sifiso is awarded a Samsung Galaxy Tablet with which he can access Extension Suite Online anytime, anywhere.

Sifiso makes use of Extension Suite Online on a daily basis and has a specific technique that he follows to support and advise farmers. He normally visits different farmers on a weekly basis, arranging educational briefings aimed at empowering farmers with agricultural knowledge. Briefings are also used as a platform to express and resolve any challenges that farmers are facing. Sifiso believes in conducting demonstrations with the farmers and to physically assist them in the field.

Extension Suite Online assists him in this regard, and ensures that he is always on top of his game, as he is provided with the latest information on different crops that makes it easy for him to have answers to most of the questions his clients may have. He emphasises that it helps to establish and improve the relationship between him and his clients.

An advantage for our top user is that for Information and Demonstration days he does not have to prepare guides from scratch as he can make use of the PDF documents that are readily available on Extension Suite Online.

Sifiso describes the strengths of Extension Suite Online and says: "ESO always has the latest findings on agricultural research and is easily accessible to extension practitioners. It is a place where extension practitioners can interact with other colleagues from around South Africa and have their questions answered. It is the only site where you can find relevant agricultural modules and guides."

## EXTENSION SUITE ONLINE UTILISATION· DECEMBER 2014

Extension Suite Online (ESO) utilisation is determined through monitoring user utilisation in the nine provinces and by attaching values to Visits, Pages Visited and Duration of Visits; a rating is calculated to establish the ESO National Top User of the Month.

#### ESO PROVINCIAL TOP USER GRAPH

#### 18.000 **E** Eastern Cape 16 000 Free State 14 000 Gautena 12000 **E KwaZulu Natal** 15909 210000 Limpopo Mpumalanga 8000 North West 6000 Northern Cane 4000 5550 ■ Western Cape 2,000 2719 3139 3187  $\mathbf{a}$

## PEST TAI K: FEATURED PEST

Further information on all featured pests can be found on ESO.

#### **Scientific Name:** Spodoptera exigua **Popular Name:** Lesser Armyworm

Newly emerged larvae minute almost colourless with black head capsule. The maximum body length 21 mm to 31 mm. Feeding damage on leaves.The mature larvae with variable colour; yellowish or pale, medium to dark green; or brownish - head capsule brown, longitudinal dorsal stripe along back with two longitudinal bands along sides of body.

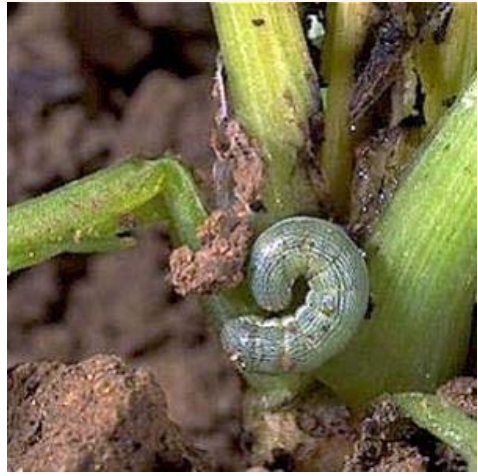

Lesser armyworm

**Send your pest or disease related questions to newsletter@esuite.co.za** with your name, province and the question and we will answer you via ESO's Question and Answer module or in the newsletter.

## ESO TIPS:

#### How to create a new discussion topic Kabelo Malatetja

The Discussion Forum on Extension Suite Online is at the centre of creating a learning environment and opening the gateway to diverse ideas, questions, answers, opinions, etc. The Discussion Forum is nationally based and therefore allows Extension Practitioners in all nine provinces to freely share knowledge, practices and experience with EO's in other provinces. This extended working relationship contributes to growing the agricultural knowledge base in South Africa.

The system allows users to post and read discussion forum related questions, queries or remarks in one

of the 6 categories; Animal production, Plant production, Geographic information, Economics, General and Extension.

To start a **new discussion**, a User can follow these steps:

- Click on Discussions **menu** on the Extension Suite Online Start page.
- Select a Discussion **category** related to the discussion question or query to be created.
- Click on "**Add a thread**", located in the top, right hand corner.
- Using the displayed **response card** containing the User's Name, email and selected topic, already completed, the user completes the title and the content of the thread, before clicking on "**Post thread**" to put the comment(s) on the system.

**Do you have any technology related questions?** Send them to newsletter@esuite.co.za, with your name, province and the question and we will answer them in a following newsletter edition.

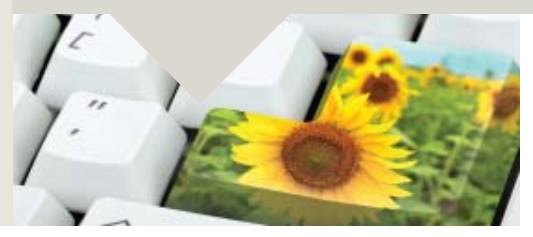

**Editor**: Jeanne-Louise Bekker **Publishers**: Manstrat Agricultural Intelligence Solutions (Pty) Ltd. **Correspondence**: newsletter@esuite.co.za **Telephone**: +27 12 460 2499

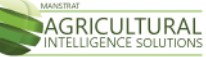

### ESO PROVINCIAL TOP USERS

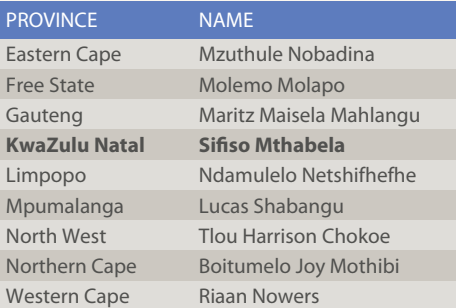